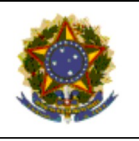

# PODER JUDICIÁRIO **JUSTIÇA DO TRABALHO<br>TRIBUNAL REGIONAL DO TRABALHO<br>SECRETARIA DE ORGANIZAÇÃO E MÉTODOS**

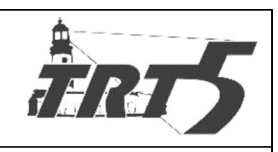

# **MANUAL DE PROCESSOS**

# SAPSPT005

# GERIR ATENDIMENTO AO BENEFICIÁRIO

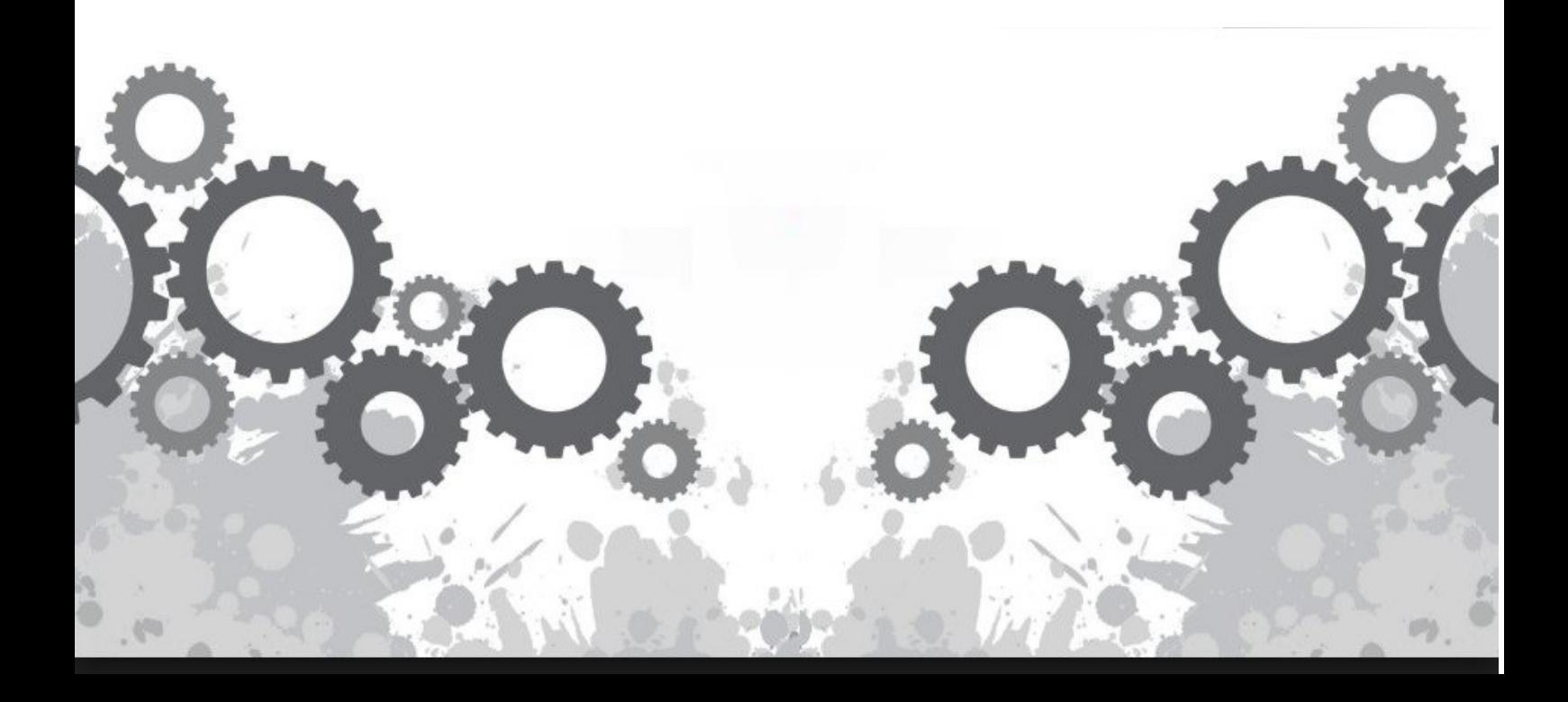

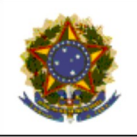

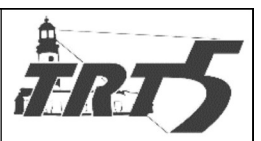

Subprocesso: Gerir Atendimento ao Beneficiário

Código: SPSPT005

Versão: 1.0

# **Sumário**

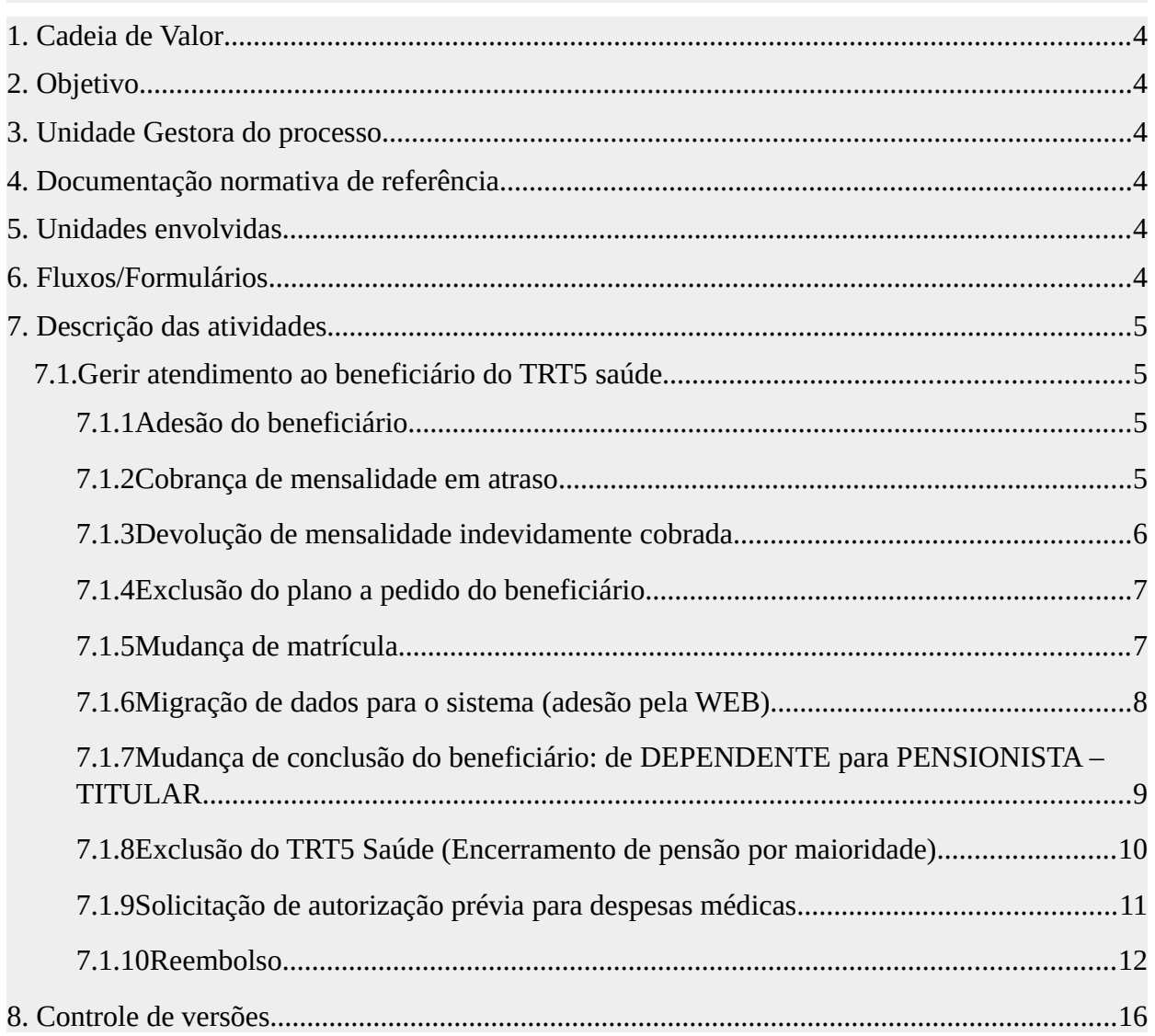

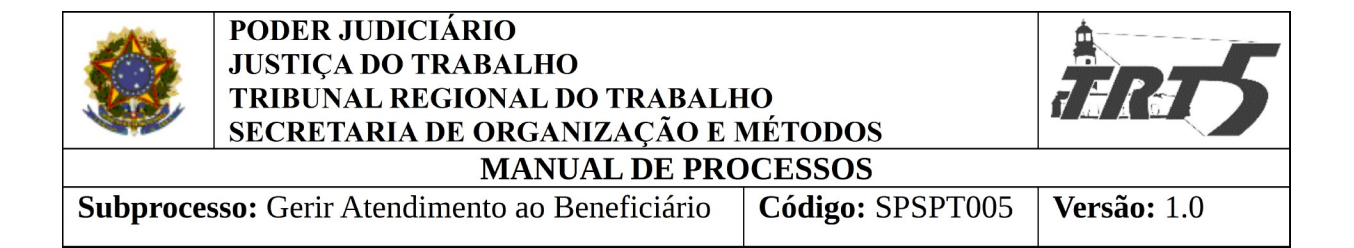

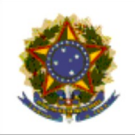

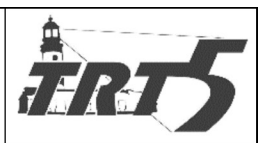

**Versão:** 1.0

<span id="page-3-5"></span>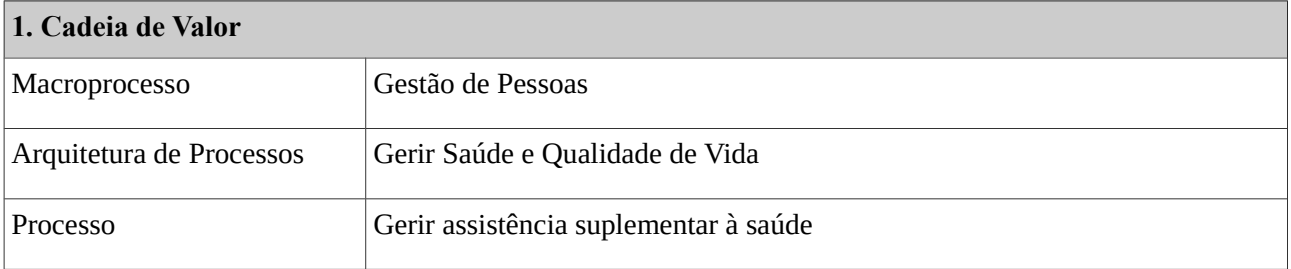

#### <span id="page-3-4"></span>**2. Objetivo**

Gerir o atendimento e prestar assistência ao beneficiário do TRT5 Saúde, presencial ou virtual, com o esclarecimento das dúvidas; o auxílio na resolução dos conflitos e a intermediação na relação entre o beneficiário e o prestador de serviços médicos; a informação sobre a adesão, carência, mensalidade, registro, extrato de utilização dos serviços, rede de prestadores credenciados no programa e rede oferecida pela Amil e Saúde Caixa; resposta às solicitações dos beneficiários e auditoria sobre a autorização dos procedimentos realizados; o registro de inclusão, exclusão, manutenção de dependente; a devolução de mensalidades; a análise dos pedidos de reembolso; a identificação de inadimplência; a atualização dos dados do beneficiário no sistema e do conteúdo do site do TRT5 Saúde.

#### <span id="page-3-3"></span>**3. Unidade Gestora do processo**

Seção de atendimento a planos de saúde – SAPS.

#### <span id="page-3-2"></span>**4. Documentação normativa de referência**

Ato do Conselho Deliberativo TRT5-Saúde nº 07, de 10 de junho de 2016

Ato do Conselho Deliberativo TRT5-Saúde nº 04, de outubro de 2017

#### <span id="page-3-1"></span>**5. Unidades envolvidas**

TRT5 Saúde, Coordenadoria de Saúde e Diretoria Geral

#### <span id="page-3-0"></span>**6. Fluxos/Formulários**

Adesão de beneficiários;

Cobrança de mensalidade e ou coparticipação em atraso;

Devolução de mensalidades;

Exclusão do plano a pedido do beneficiário;

Mudança de matrícula;

Migração de Dados para o Sistema (adesões pela Intranet);

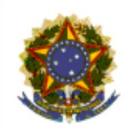

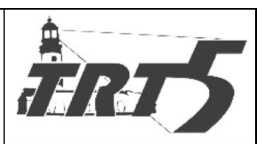

**Versão: 1.0** 

Mudança de Dependente para pensionista Titular;

Exclusão do Programa (fim de pensão por maioridade).

#### <span id="page-4-3"></span>**7. Descrição das atividades**

### <span id="page-4-2"></span>**7.1. Gerir atendimento ao beneficiário do TRT5 saúde**

#### <span id="page-4-1"></span>**7.1.1 Adesão do beneficiário**

**Responsável:** Seção de Atendimento e Assistência ao Beneficiário

#### **Atividades:**

- a) O servidor deve, se a adesão ao TRT-5 Saúde foi solicitada utilizando:
	- o formulário físico ou o PROAD:
		- Preencher adesão via sistema FORMS;
	- o meio de solicitação WEB:
		- Migrar dados de adesão da web para sist. FORMS;
		- Enviar arquivo para a Promédica;
- b) Cadastrar beneficiário no site da Amil;
- c) Enviar para Saúde Caixa arquivo com adesões;
- d) Informar ao beneficiário, por e-mail ou PROAD, conforme o caso, os números das carteiras e como obtê-las no site.

#### <span id="page-4-0"></span>**7.1.2 Cobrança de mensalidade em atraso**

**Responsável:** Seção de Atendimento e Assistência ao Beneficiário

#### **Atividades:**

- a) Receber informação sobre a ocorrência de inadimplência.
- b) Verificar nos sistemas (RH, folha de pagamento e FORMS) que não houve desconto da mensalidade na folha de pagamento do beneficiário;
- c) Criar PROAD com documentação que ateste o ocorrido;

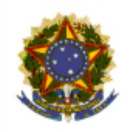

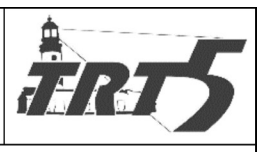

- 
- d) Comunicar o beneficiário, por telefone ou e-mail, o fato e o procedimento de cobrança do valor devido;
- e) No PROAD, certificar que comunicou o fato ao beneficiário, se for o caso, anexando cópia do e-mail;
- f) Se a cobrança foi contestada:
	- a. Encaminhar PROAD para o Conselho Deliberativo e se a contestação for deferida, encerrar o processo.
- g) Caso contrário, promover cobrança da mensalidade devida via sistema FORMS;
- h) Encerrar processo.

# <span id="page-5-0"></span>**7.1.3 Devolução de mensalidade indevidamente cobrada**

### **Responsável:** Seção de Atendimento e Assistência ao Beneficiário **Atividades:**

Ao detectar erro ou receber informação do beneficiário de que houve equívoco de cobrança de mensalidade, o servidor deve:

- a) Verificar a ocorrência do equívoco em conjunto com a chefia do TRT5-Saúde;
- b) Procedendo a alegação, a seção deve:
	- a. Abrir PROAD e produzir documentação que ateste o ocorrido;
	- b. Promover, via FORMS (Financeiro Lançamentos Diversos Folha de Pagamento#lançamento negativo), a devolução do valor devido;
	- c. Informar ao beneficiário sobre o erro e como será o procedimento para devolução do valor.
- c) Alegação não sendo procedente, o servidor deve:

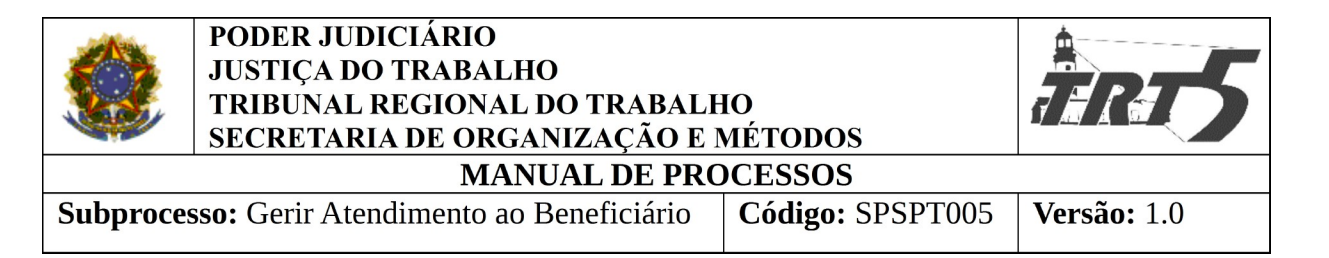

a. Comunicar ao beneficiário sobre a negativa de devolução de mensalidade, com explicação dos motivos.

# <span id="page-6-1"></span>**7.1.4 Exclusão do plano a pedido do beneficiário**

**Responsável:** Seção de Atendimento e Assistência ao Beneficiário **Atividades:**

Ao receber o formulário "SOLICITAÇÃO DE EXCLUSÃO TRT5 SAÚDE", por meio físico, via PROAD, por e-mail ou malote digital, o servidor deve:

- a) Verificar se o solicitante tem legitimidade para solicitar exclusão, uma vez que apenas o titular pode realizar o pedido, examinando, inclusive, se é curatelado.
	- Não tendo legitimidade, informar ao solicitante o motivo do indeferimento e finalizar processo.
	- Tendo a legitimidade, verificar se o formulário está preenchido adequadamente;
		- Se o formulário não foi preenchido adequadamente, devolver ao beneficiário para que o faça.
		- Caso contrário, consultar situação do beneficiário;
- b) Havendo débitos pendentes, informar ao solicitante sobre a(s) pendência(s) comunicando-o da cobrança;
- c) Criar PROAD -Assunto: Restituição de Valores;
- d) Proceder à cobrança dos valores na folha de pagamento do titular;
- e) Não havendo débitos pendentes, proceder à exclusão do beneficiário do plano via sistema FORMS, no site da AMIL e solicitar ao Saúde Caixa que promova a exclusão do sistema;
- f) Comunicar ao solicitante sua exclusão do plano.

# <span id="page-6-0"></span>**7.1.5 Mudança de matrícula**

**Responsável:** Seção de Atendimento e Assistência ao Beneficiário

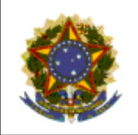

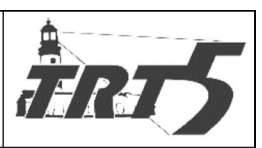

**MANUAL DE PROCESSOS** Subprocesso: Gerir Atendimento ao Beneficiário Código: SPSPT005 **Versão:** 1.0

#### **Atividades:**

Em havendo mudança de matrícula do servidor, a Seção de Atendimento e Assistência ao Beneficiário, ao receber por e-mail a informação sobre a mudança ocorrida deve:

- a) Verificar se o servidor aderiu ao TRT5-Saúde;
- b) Sendo beneficiário, deve-se verificar a existência de pendência(s) de mensalidade e/ou coparticipação na antiga matrícula;
	- Havendo pendência, produzir documentação que ateste a pendência;
	- Comunicar o beneficiário sobre a pendência e sobre a transferência desta para a nova matrícula.
- c) Efetuar o cadastro do beneficiário no TRT5-Saúde com a nova matrícula;
- d) Promover ajustes no cadastro AMIL e SAÚDE CAIXA do beneficiário (geração automática de carteira virtual em função da alteração cadastral);
- e) Promover, se for o caso, através do FORMS (Financeiro Lançamentos diversos Folha de pagamento), a cobrança da pendência (mensalidade/coparticipação);
- f) Excluir o cadastro do beneficiário do TRT5-Saúde com a antiga matrícula;
- g) Informar o beneficiário sobre o cancelamento da antiga carteira e sobre a confecção de novas carteiras (TRT5-Saúde e AMIL).

#### <span id="page-7-0"></span>**7.1.6 Migração de dados para o sistema (adesão pela WEB)**

**Responsável:** Seção de Atendimento e Assistência ao Beneficiário **Atividades:**

Verificada a adesão de servidor ao TRT5 Saúde pela Intranet, o servidor da seção deve:

a) Solicitar ao sistema a migração de dados (entre os dias 16 e 20 de cada mês)

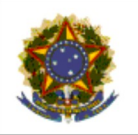

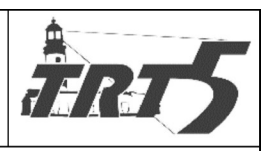

**Versão:** 1.0

b) Havendo inconsistência no cadastro, manter contato com a Coordenadoria Administrativa de Pessoas (CAP) para correção da inconsistência, que deverá corrigi-la e devolver à Seção de Atendimento e Assistência ao Beneficiário;

- c) Corrigida a inconsistência, gerar listagem/arquivo de novos beneficiários;
- d) Enviar arquivo ao Saúde Caixa para inclusão dos beneficiários;
- e) Promover a inclusão dos Beneficiários no site da AMIL.

# <span id="page-8-0"></span>**7.1.7 Mudança de conclusão do beneficiário: de DEPENDENTE para PENSIONISTA – TITULAR**

### **Responsável:** Seção de Atendimento e Assistência ao Beneficiário **Atividades:**

Iniciado o processo para concessão de pensão pela Coordenadoria Administrativa de Pessoas – CAP, sendo o servidor beneficiário do TRT5 Saúde e tendo comparecido para manifestar o seu interesse em permanecer no programa, o funcionário deve:

- a) Produzir documentação para permanência do beneficiário no TRT5-Saúde:
- Requerimento de permanência no plano–Titular;
- Manifestação do dependente requerendo permanência no TRT5-Saúde–Dependente;
- Concordância com débitos pendentes na futura pensão-Titular;
- Concordância com débito(s) relativo(s) a dependente(s) na futura pensão-Titular);
- b) Aguardar o final do processo de concessão da pensão.

**Responsável:** Coordenadoria Administrativa de Pessoas - CAP **Atividades:**

- a) Pensão sendo concedida, cadastrar no sistema o código de pensionista (500), para que o sistema possa emitir e-mail automático para o TRT5-Saúde.
- b) Caso contrário, finalizar o processo.

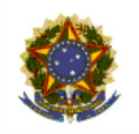

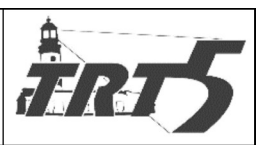

**Responsável:** Seção de Atendimento e Assistência ao Beneficiário **Atividades:**

- a) Ao receber e-mail informando que existe um novo pensionista, o servidor deve verificar se novo pensionista produziu documentação para permanência no TRT5-Saúde.
- b) Produzida a documentação, manter contato com o pensionista;
- c) Verificar existência de pendências de mensalidades e coparticipação (na antiga condição de dependente);
- d) Havendo pendências:
	- Manter contato com o pensionista informando sobre o débito e sobre a forma de cobrança;
	- Proceder à cobrança dos valores (lançamentos na Folha de Pagamento), considerando a vinculação entre o titular falecido e o pensionista (FORMS-Financeiro-Lançamentos Diversos Folha de Pagamento#lançamento positivo#);
- e) Não havendo pendências, cancelar antiga(s) carteira(s)  $c$  cadastro do titular falecido;
- f) Cadastrar pensionista titular e agregado(s) no FORMS, na AMIL e no SAÚDE CAI-XA, considerando dados do pensionista.

# <span id="page-9-0"></span>**7.1.8 Exclusão do TRT5 Saúde (Encerramento de pensão por maioridade)**

#### **Responsável:** Coordenadoria de Pagamento **Atividades:**

Ao receber, por e-mail, o aviso do sistema sobre o encerramento da cota de pensão por ter atingido a maioridade, o servidor da coordenadoria deve:

- a) Quantificar os valores devidos ao beneficiário pensionista até a data de encerramento da cota de pensão;
- b) Lançar os créditos do beneficiário pensionista na folha de pagamento;
- c) Promover a exclusão do beneficiário pensionista da folha de pagamento.

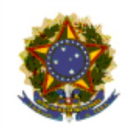

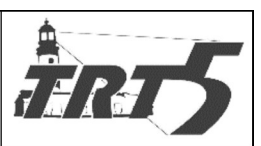

**MANUAL DE PROCESSOS** Subprocesso: Gerir Atendimento ao Beneficiário Código: SPSPT005 **Versão: 1.0** 

# **Responsável:** Seção de Atendimento e Assistência ao Beneficiário

**Atividades:**

Ao receber, por e-mail, o aviso do sistema sobre o encerramento da cota de pensão por ter atin-

gido a maioridade, o servidor da seção deve:

a) Sendo o pensionista beneficiário do TRT5 Saúde, solicitar à Seção de Faturamento

verificação de existência de pendências de coparticipação;

- b) Havendo pendências, combinar com a Seção de Faturamento a data para efetivar as exclusões;
- c) Caso contrário, promover a exclusão do beneficiário pensionista do Programa TRT5 Saúde;
- d) Promover a exclusão do beneficiário pensionista da AMIL e do SAÚDE CAIXA.

# <span id="page-10-0"></span>**7.1.9 Solicitação de autorização prévia para despesas médicas**

**Responsável:** Seção de Atendimento e Assistência ao Beneficiário

# **Atividades:**

Após recebimento do Formulário de Solicitação de Autorização Prévia de Despesas Médicas preenchido pelo beneficiário, o servidor deve:

- a) Não sendo a solicitação feita via PROAD:
	- Digitalizar toda a documentação necessária;
	- Protocolizar um PROAD.
- b) Sendo a solicitação feita via PROAD:
	- Imprimir processo do PROAD;
	- Solicitar ao beneficiário que envie os documentos originais;
- c) Caso a documentação não seja entregue, o servidor deve emitir certidão, comunicando o ocorrido e renovando a solicitação da documentação;
- d) Solicitar que o beneficiário dê ciência da pendência de documentos;
- e) Decorrido o prazo para o beneficiário sem que a documentação tenha sido entregue, avisar o beneficiário que o processo será arquivado;

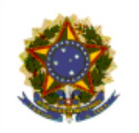

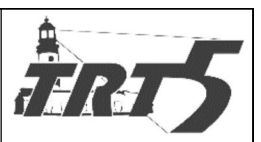

- f) Arquivar o processo.
- g) Caso a documentação tenha sido entregue, fazer o checklist;
- h) Se os documentos não estiverem de acordo com o Ato Deliberativo, solicitar regularização no prazo de 10 dias;
- i) Caso contrário, encaminhar documentos para a auditoria para emissão de parecer;
- j) Após devolução da auditoria, informar o beneficiário via PROAD.

#### **Responsável:** Auditoria

#### **Atividades:**

- a) Verificar cobertura no rol da ANS e na cobertura do TRT5 Saúde;
- b) Havendo cobertura da ANS, a auditoria deve quantificar o valor do procedimento médico eletivo;
- c) Emitir um parecer autorizando a despesa médica, ressaltando que futuro reembolso deve ser solicitado neste mesmo PROAD, via pedido complementar;
- d) Na falta de cobertura, a auditoria deve emitir um parecer negando a autorização e informando o motivo.
- e) Devolver documentação à Seção de Atendimento e Assistência ao Beneficiário para informação ao beneficiário.

#### <span id="page-11-0"></span>**7.1.10 Reembolso**

**Responsável:** Seção de Atendimento e Assistência ao Beneficiário

#### **Atividades:**

- a) Preencher formulário "Solicitação de Reembolso" disponível no site ou via PROAD.
- b) Juntar toda a documentação necessária.
- c) Não dependendo de autorização prévia e a solicitação sendo via PROAD:

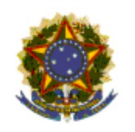

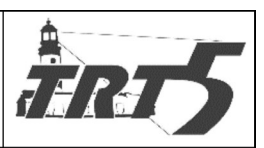

- O processo deverá ser impresso para avaliação documentária;
- Não decorrido o prazo de solicitação do reembolso, deverá ser Solicitado ao beneficiário que envie os documentos originais;
- Documentos não sendo entregues no primeiro prazo:
	- Emitir certidão solicitando a documentação;
	- Solicitar que beneficiário dê ciência da pendência de documentos num prazo de 15 dias para que o processo possa ser encerrado.
- d) A solicitação não sendo via PROAD, caberá ao setor de faturamento:
	- Digitalizar toda documentação e criar um PROAD para que assim possa ser feito o checklist da documentação entregue.
- e) A documentação não estando de acordo com o ato deliberativo, deverá solicitar a regulação ao beneficiário, providenciando documentos pendentes no prazo máximo de 10 dias.
- f) Documentos estando de acordo:
	- Certificar no PROAD a apresentação dos docs. originais;
	- Certificar no PROAD a apresentação dos docs. originais.
	- Fazendo a verificação dos procedimentos solicitados, o setor de auditoria identificará se há Glosa.
- g) Havendo Glosa e sendo total, caberá a auditoria:
	- Quantificar valor do reembolso e respectiva coparticipação das despesas não glosadas;
	- Lançar na planilha de reembolso;
	- Encaminhar para Seção de Reembolso, para que possa juntar a planilha de reembolso ao processo físico e anexar planilha ao processo digital, verificar se as notas e/ou recibos e pedido eletivo foram quantificados e encaminha PROAD para Coordenadoria de Saúde, para possa dar um parecer sobre a autorização das despesas ao TRT5 saúde, enviando uma justificativa no caso de não autorização do pagamento.
- h) Na situação do parecer ser favorável, o setor de reembolso:

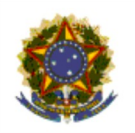

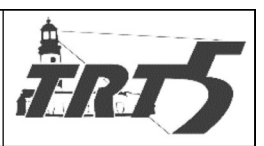

- Abrirá processo no PROAD para pagamento, se já não houver, dos valores autorizados ao beneficiário Titular;
- Vinculará o processo originário com o processo de pagamento;
- Cadastrará o prestador no sistema FORMS;
- Verificar se é dependente especial, pois não sendo se fará necessário:
	- Utilizar verba da União para pagamento;
	- Creditar na conta-salário do titular o valor incontroverso;
	- Tirar a cópia da folha de pagamento e juntar ao processo;
	- Encaminhar para o diretor da unidade para assinatura;
	- Arquivar processo originário.
- i) No caso de dependente especial e se houver parecer desfavorável da Coord. Saúde ou glosa da Auditoria, aguardar prazo para recurso do beneficiário. Sendo parecer favorável, encaminhar para a SOF para utilizar verba própria para pagamento.
- j) Na situação do parecer ser desfavorável ou glosa e sendo totalmente desfavorável, o setor de reembolso deverá:
	- Dar ciência ao beneficiário do parecer da Coordenadoria de Saúde e, se houver, das glosas;
	- Aguardar prazo para recurso do beneficiário.
- k) Na situação de o Beneficiário entrar com recurso, ele deve encaminhar processo para Presidente do Conselho Deliberativo para análise da decisão e aguardar decisão do Conselho Deliberativo.
- l) A seção de finanças deverá:
	- Registrar todas as informações no sistema Radar;
	- Agendar pagamentos no site do BB;
	- Avisar ao ordenador e ao diretor sobre pendência de OBs para eles assinarem;
	- Avisar ao Ordenador da despesa, via telefone, a existência de OBs pendentes de assinatura;

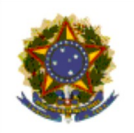

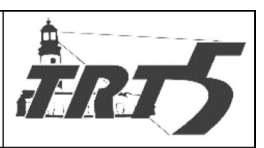

- Coord. acessa site do BB e salva os comprovantes de pagamento no drive "G", após o Ordenador de despesa informar que já acessou o site do BB e assinou as OBs pendentes;
- Juntar os comprovantes de pagamento aos PROADs respectivos;
- Fazer a "baixa" dos reembolsos no sistema Radar;
- Encaminhar para TRT- 5 Saúde para que o setor de reembolso possa receber e arquiva processo físico em ordem corno lógica.

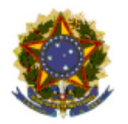

#### PODER JUDICIÁRIO in Ri **JUSTIÇA DO TRABALHO** TRIBUNAL REGIONAL DO TRABALHO SECRETARIA DE ORGANIZAÇÃO E MÉTODOS **MANUAL DE PROCESSOS** Subprocesso: Gerir Atendimento ao Beneficiário Código: SPSPT005 Versão: 1.0

<span id="page-15-0"></span>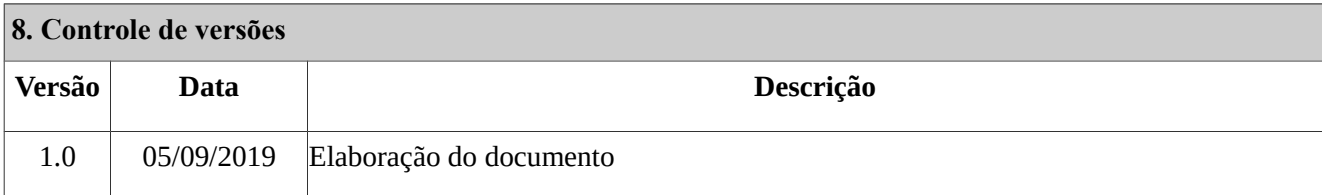